#### по программированию

#### 8 класс

### Вариант 1

### Задача 1

Один из способов получения случайных чисел - это использование формулы для получения последовательности псевдослучайных чисел, предложенной ещё в 1951 году. Суть заключается в том, что для получения следующего псевдослучайного числа в формулу  $x = (a \cdot x_{prev} + c) \mod m$ подставляют последнее полученное число (mod - операция получения остатка от деления левого операнда на правый).

Например по формуле  $x = (49 \cdot x_{prev} + 51) \text{ mod } 123$  и первом значении, которое мы подставим в формулу, равном 1, получится последовательность  $100, 31, 94, 106, 79, 109, 103, 55, 40, 43, 67, 13, 73, 61, \ldots$ 

Не правда ли, числа похожи на случайные? Вроде повезло с коэффициентами. Чтобы более точно проверить, что коэффициенты выбраны хорошо, необходимо вычислить среднее арифметическое полученных значений.

Входные данные

На вход программы в одной строке через пробел подаются 5 целых чисел: коэффициенты **a**, **c**, **m**, первое значение х<sub>ргеv</sub>, которое подставляется в формулу,  $(0 \le a, x_{prev} < 2^{31}; 0 < m, c < 10^{16})$  и количество членов последовательности  $n (0 < n < 10^6)$  для испытания коэффициентов.

#### Выходные данные

Выведите одно число - среднее арифметическое полученной последовательности длины **n** с точностью 4 цифры в дробной части.

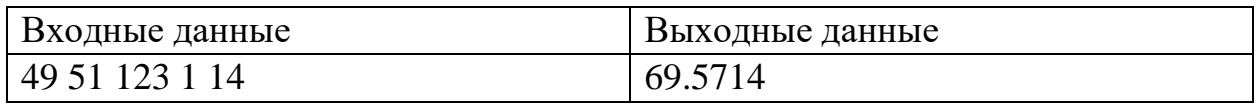

Тесты

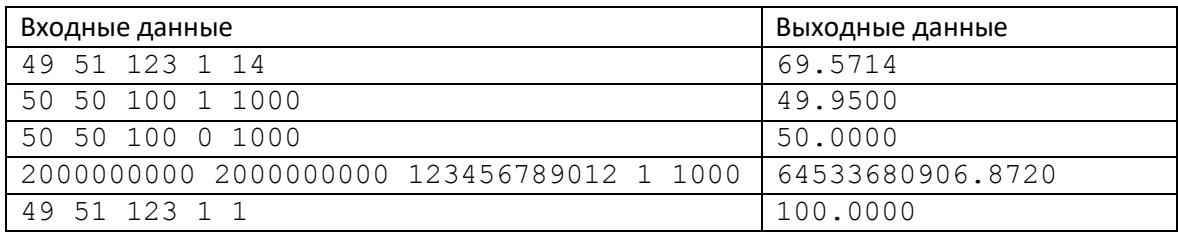

### Решение

a, c, m,  $x0$ ,  $n = map(int, input(), split())$  $s = 0$ for in range(n):

```
x = (a * x0 + c) % m
     s += xx0 = xprint ('\frac{1}{6}. 4f' \frac{1}{6} (s / n))
```
### Задача 2

Восьмиклассник Петя на уроках информатики познакомился с системами счисления по различным основаниям. Решив поупражняться, он написал программу, которая генерирует различные строки символов.

Петя считает, что строка «хорошая», если она может быть записью некоторого числа в восьмеричной системе счисления и это число кратно 7.

Помогите Пете отобрать «хорошие» строки.

#### Входные данные

Строка символов (длина строки не более 255 символов), содержащая цифры и буквы А-Z.

Гарантируется, что строка содержит хотя бы один символ и не начинается с символа 0.

#### Выходные данные

 $YES$  – если представлена «хорошая» строка

 $NO$  – в противном случае.

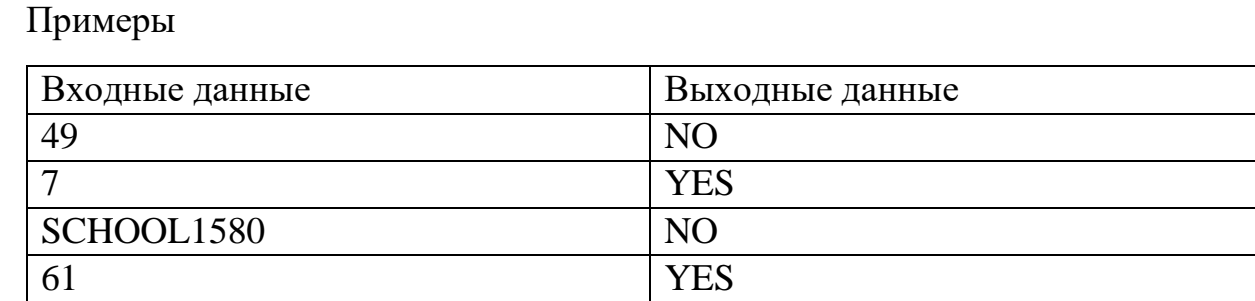

Пояснение к примерам:

49 - числовая запись, но не может использоваться в восьмеричной системе счисления; SCHOOL1580 - не является записью в 8-ой системе счисления

61 – подходит, так как  $61<sub>8</sub>=6*8+1=49=7*7$ 

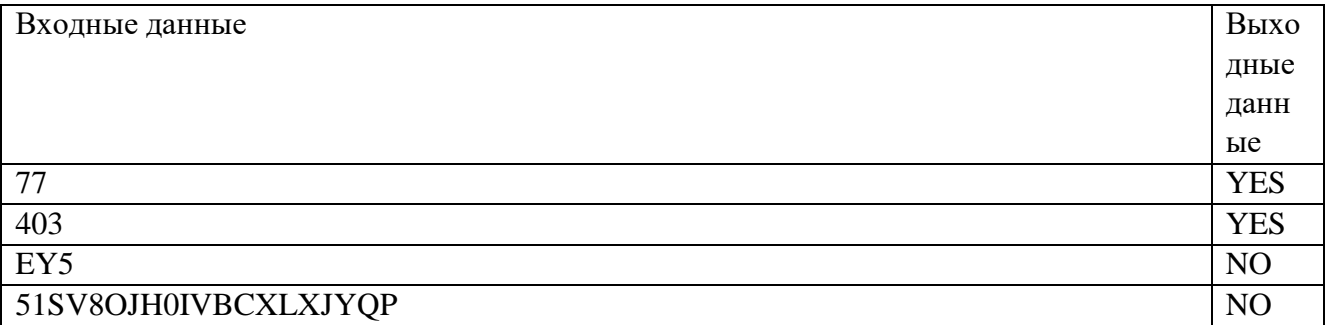

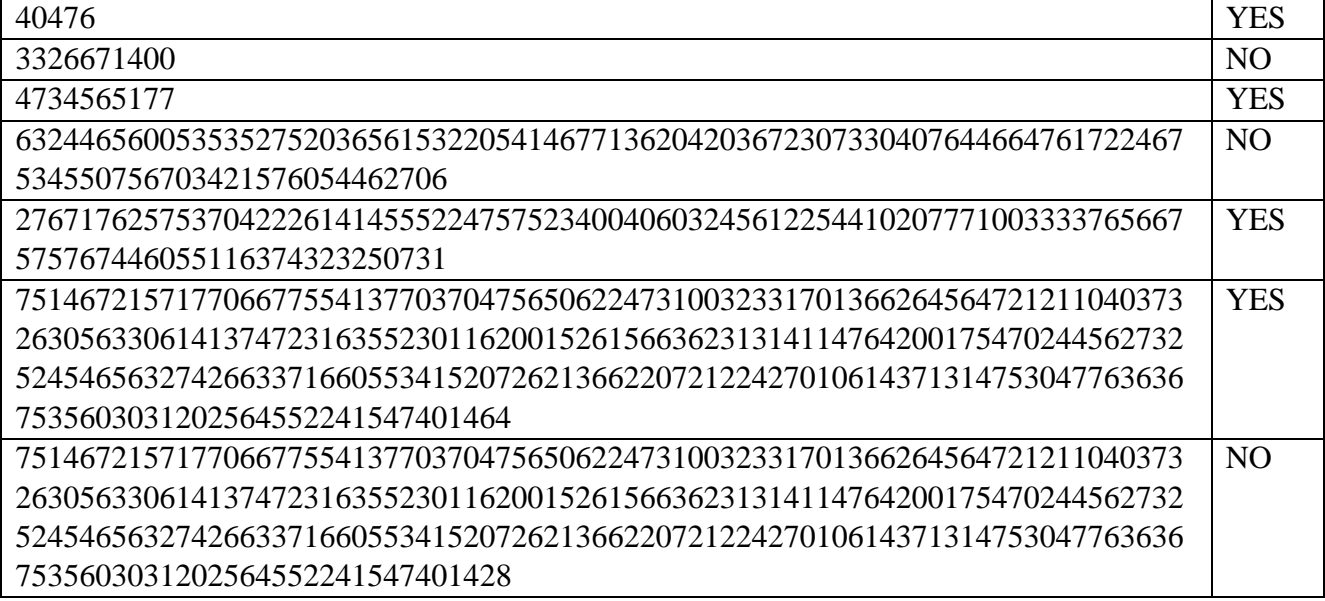

Решение

#### **var**

```
 a,aaa: string;
   fl: boolean;
   k,i,j,code,d : integer;
begin
   readln(aaa); // чтение строки
   d:=length(aaa); //сокращение длины строки на правые пробелы
  while copy(aaa, d, 1) =' ' do d :=d-1; k:=0; // сумма цифр числа
  fl:=true; // строка может быть 8-й записью
   for i:=1 to d do begin //проверка строки и подсчет суммы цифр
    a:=сору(ааа, і, 1); //очередной символ
    val(a,j,code); // проверка на цифру
     if code =0 then begin
       if j<8 then k:=k+j //подсчет суммы цифр
     end
     else fl:=false; //не цифра или 8, 9
   end;
   k:=k mod 7; //признак делимости на 7 в 8-й системе счисления
   if (fl=true) and (k=0) then write('YES') //строка "хорошая"
   else write('NO')
end.
```
#### **Задача 3**

Со спутника «Наблюдатель» передаются данные с телескопа. Все данные представлены в виде неотрицательных целых чисел, записанных в 1 байте. Для повышения точности передачи каждые два бита в байте снабжаются битом четности: если сумма цифр двух бит четная, то после них записывается *0*, иначе добавляется *1*.

Отборочный (заочный) онлайн-этап Олимпиады школьников «Шаг в будущее»

по программированию

Например, телескоп показал число

 $141_{10} = 10001101_2$  -> 10 1 00 0 11 0 01 1 <sub>2</sub> = 2611<sub>10</sub>

Таким образом, по каналу будет передано число 2611.

Будем считать, что значение передано со спутника некорректно, если четность суммы пары бит в полученном числе не совпадает с битом четности.

Например,  $117_{10} = 000001110101_2$ 

после пары 00 не может быть 1, следовательно, произошла ошибка при передаче данных, следовательно, полученное значение 117 некорректно.

Напишите программу-дешифратор с проверкой корректности передачи.

На вход подается целое неотрицательное число, не превышающее 8200.

На выходе целое число - значение, полученное на телескопе, которое было зашифровано, либо -1, если значение передано некорректно.

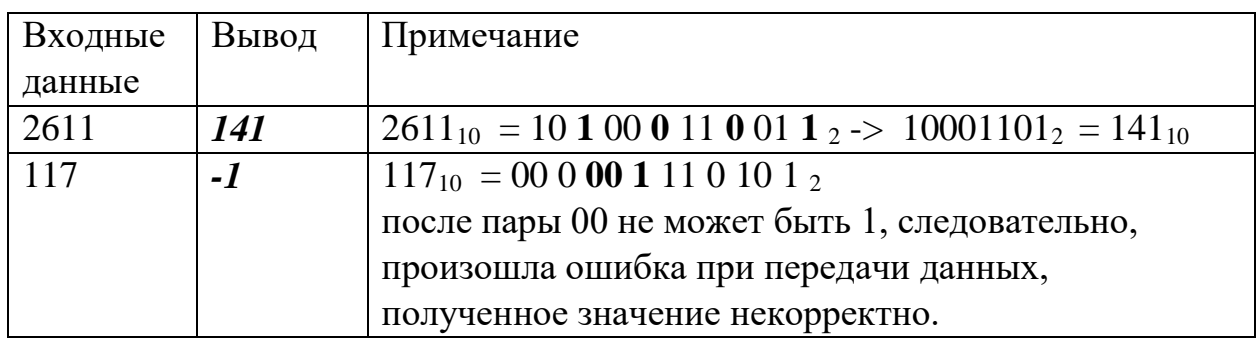

Тесты

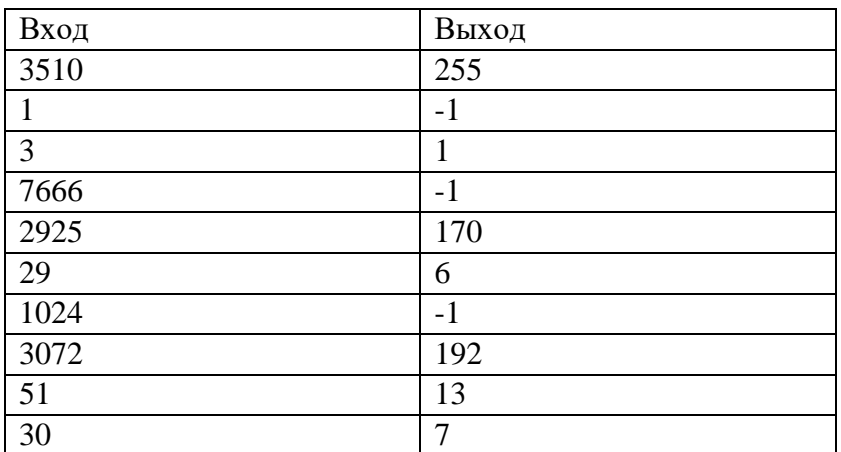

```
def desh(n):
 ans = 0st = 1while n > 0:
   c = n % 8if c in [1,2,4,7]:
```

```
ans = -1return ans
    n //= 8
    c = c // 2
    ans += c * stst * = 4return ans
n = int(input())print(desh(n))
```
## Задача 4

Вася и Петя собрали робота, который ездит по комнате, огибая препятствия. К сожалению, они недоделали робота, и он ведет себя странным образом: пока робот не фиксирует препятствие, он разгоняется. Как только датчики робота фиксируют впереди препятствие, он начинает тормозить и не разгоняется, пока не объедет препятствие. На роботе установлен спидометр, который фиксирует скорость робота. Определите по записи показаний спидометра, сколько препятствий он встретил в комнате.

### Формат ввода

На вход программе в первой строке подается натуральное число  $N$ , не превышающее 10000 - количество измерений скорости робота за пробег по комнате.

Далее в  $N$  строках подается по вещественному положительному числу  $v_i$ - скорость робота в момент  $\boldsymbol{i}$ .

#### Формат вывода

Вывести одно целое число - сколько препятствий робот встретил в комнате. Если препятствий в комнате не было, вывести  $\theta$ .

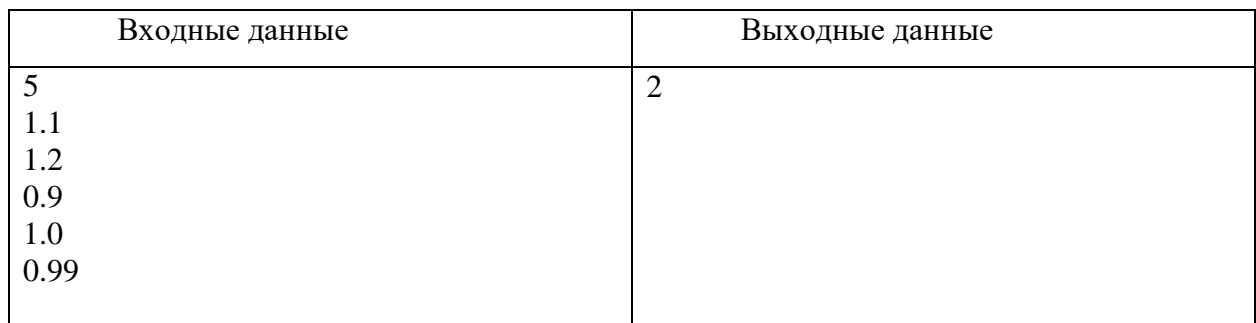

# Пример

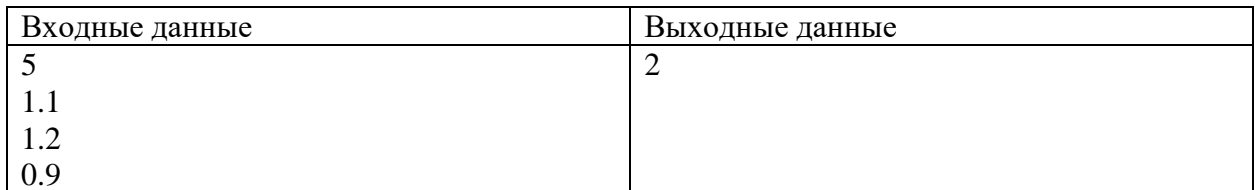

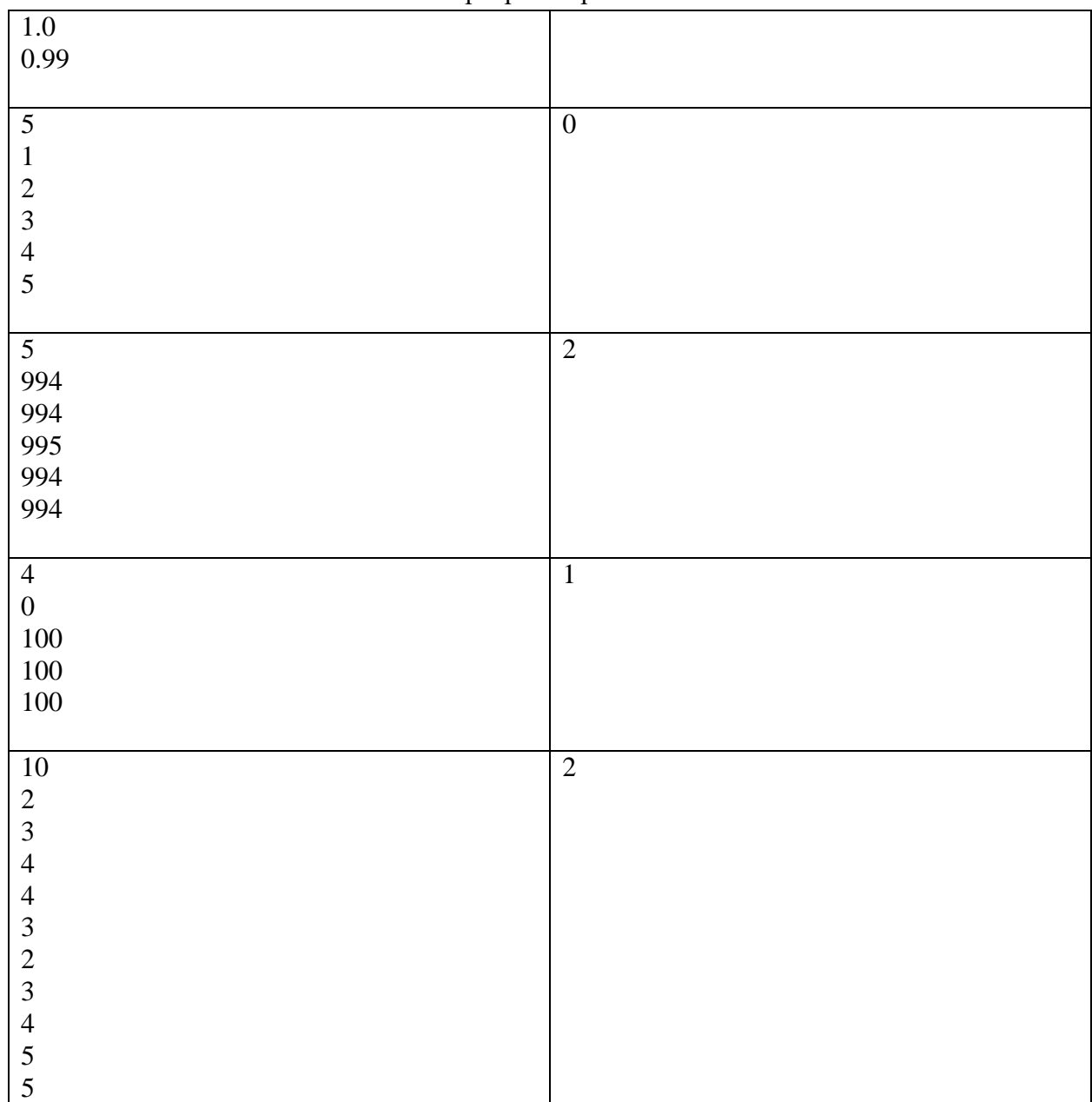

### Решение

**program** pzv1;

#### **var**

```
s,i,n:integer;
 x,px:real;
 flag:boolean;
begin
 readln(n);
 s := 0;px:=-1;for i:=1 to n do
 begin
    readln(x);
    if x>px then
```

```
 begin
     flag:=true;
    end
    else
    begin
      if flag then
       s:=s+1; flag:=false;
    end;
    px:=x;
end;
writeln(s);
end.
```
# **Задача 5**

Команда инженеров исследует некую местность в поисках артефакта. Местность разделена на квадраты одинакового размера. Робот получает набор команд по каналу связи. Каждая команда представляет собой набор цифр в шестнадцатеричной системе счисления (*0123456789ABCDEF*). В каждой команде, помимо программы поиска, содержится приказ на перемещение. Приказ вычисляется на основе последней цифры пятеричной записи суммы цифр команды и может принимать следующие значения:

0: «Оставайся к квадрате». Робот остается в квадрате (x;y).

- 1: «Север». Робот из квадрата  $(x,y)$  перемещается в квадрат  $(x,y+1)$ .
- 2: «Восток». Робот из квадрата  $(x,y)$  перемещается в квадрат  $(x+1,y)$ .
- 3: «Юг». Робот из квадрата (x;y) перемещается в квадрат (x;y-1).
- 4: «Запад». Робот из квадрата (x;y) перемещается в квадрат (x-1;y).

Изначально роботу задается n команд. Определите, в какой квадрат он сдвинется после их выполнения.

# *Формат ввода*

В первой строке программе подается на вход натуральное число *n*, не превышающее *1000.*

Далее в каждой из *n* строк идет команда – набор цифр в шестнадцатеричной системе счисления (*0123456789ABCDEF*), длина команды не превышает *100* знаков.

# *Формат вывода*

Вывести два числа через пробел – смещение по оси «запад-восток» и смещение по оси «север-юг» после выполнения набора команд. Квадрат, в котором робот находится в начале, считать (0;0).

# **Пример**

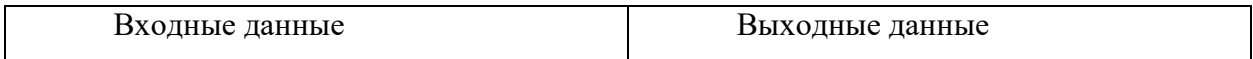

Отборочный (заочный) онлайн-этап Олимпиады школьников «Шаг в будущее» по программированию

| 110 Tipot pamminpobarino |                        |        |
|--------------------------|------------------------|--------|
|                          | $\overline{4}$         | ി<br>∠ |
|                          | $\rm{AA}$<br>$\rm{AB}$ |        |
|                          |                        |        |
|                          | B                      |        |
|                          | $\sqrt{ }$<br>◡        |        |
|                          |                        |        |

### Тесты

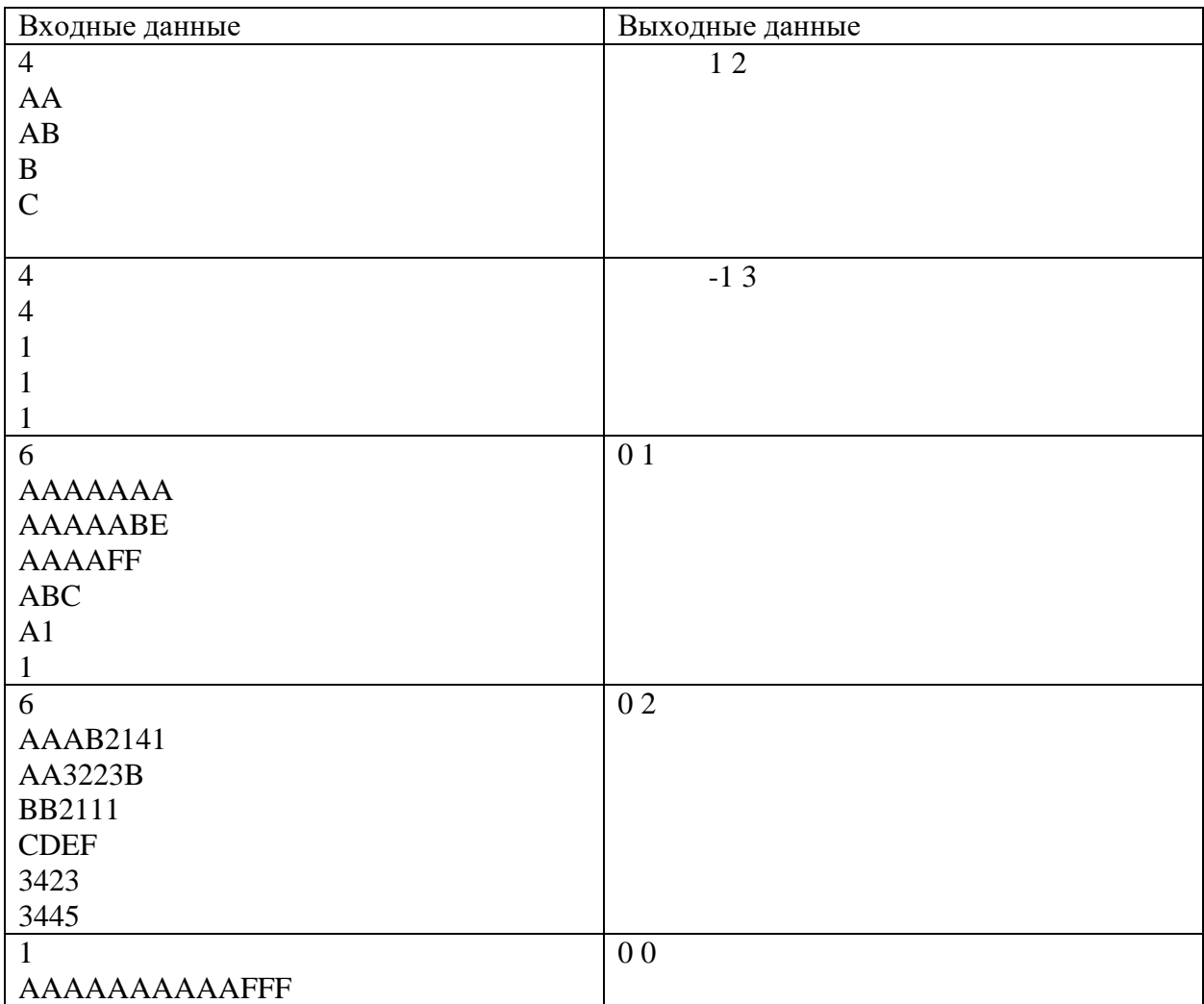

```
program szv1;
const
 digits = '123456789abcdef';
```

```
function count(s:string):integer;
var
 i,k:integer;
begin
  k := 0; for i:=1 to length(s) do
```

```
 begin
    k:=k+pos(copy(s,i,1),digits);
   end;
   count:=k;
end;
var
 n,i,c:integer; 
 s:string;
begin
 readln(n);
 c := 0;for i:=1 to n do
    begin
       readln(s);
      if \text{(count(s)} \text{ mod } 10) = 5 then
        c:=c+1; end;
    writeln(c);
end.
```
#### **Задача 6**

Завод Zhirafa Robotics изготавливает оборудование для корпорации SovOil. Продукцию вывозят автопоездами. Каждый вечер SovOil присылает один автопоезд, чтобы забрать часть заказа. На заводе есть склад готовой продукции, на котором можно хранить оборудование, которое не помещается в автопоезд. У SovOil есть несколько автопоездов, но, во-первых, они заняты на других работах, а во-вторых, груз надо везти далеко, и поэтому каждый из них может встать на погрузку оборудования только один раз. Заказчик хочет, чтобы на ночь на складе не оставалось слишком много ценного оборудования. Сколькими способами можно сформировать последовательность погрузки автопоездов так, чтобы на складе каждую ночь оставалось не более *X* тонн груза? Считать, что для погрузки важна только масса оборудования, ограничения по объему несущественны.

#### *Формат ввода*

На вход программе в первой строке подается натуральное число *N*, не превышающее 10 – количество дней, которое работает завод. Количество автопоездов также равно *N*.

Во второй строке подается натуральное число *Y* – сколько тонн оборудования выпускает завод в сутки. *Y* не превышает 1000.

В третьей строке на вход подается натуральное число *X* – сколько тонн оборудования можно оставить на складе на ночь. *X* не превышает 1000.

Далее в  $N$  строках подается по натуральному числу  $m_i$  – грузоподъемность автопоезда номер i.

*Формат вывода*

Вывести одно целое число - сколькими способами можно сформировать последовательность погрузки автопоездов так, чтобы полностью вывезти груз, оставляя на складе каждую ночь не более *X* тонн груза. Если таких способов нет, вывести 0.

# **Пример**

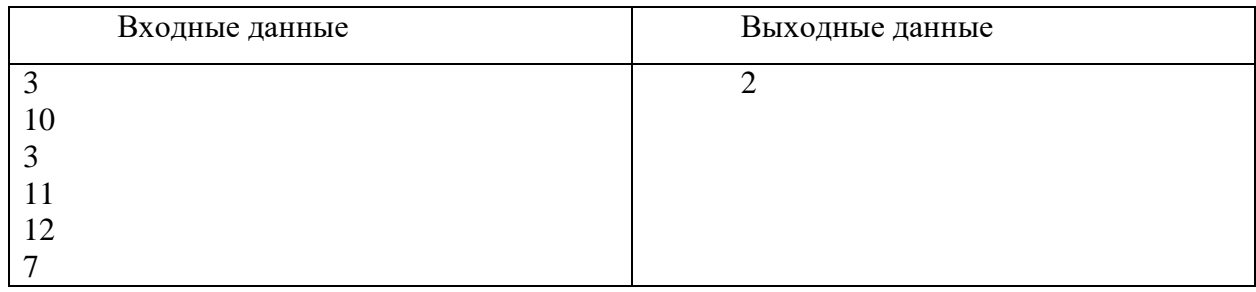

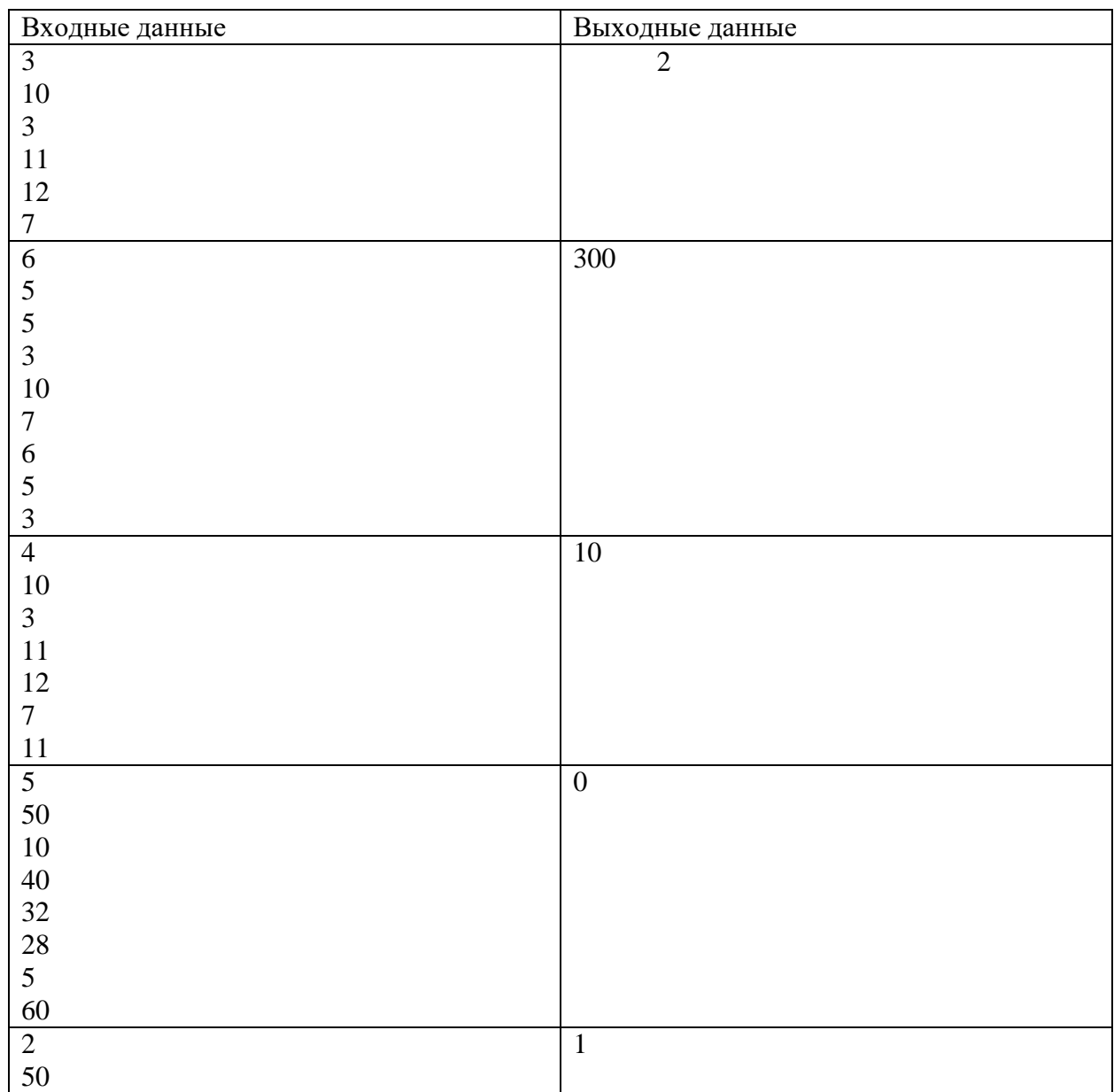

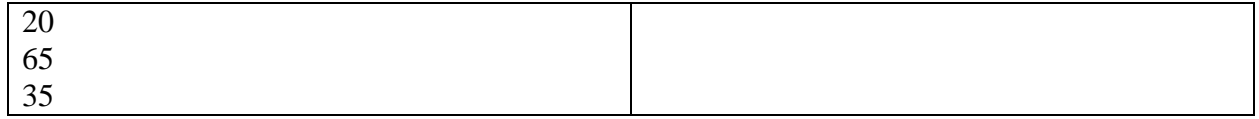

```
Решение
```

```
import itertools
def good(item, X,Y):
    i = 0 flag = 1
     m = 0
    while (flag == 1) and (i < len(item)):
         m+=Y
         if m<item[i]:
             m=0
         else:
             m-=item[i]
         if m>X:
            flag = 0 i+=1
     if m != 0:
        flag = 0 return flag
N = int(input())Y = int(input())X = int(input())loads = []
for i in range(N):
     loads.append(int(input()))
variants = itertools.permutations(loads)
c = 0
for item in variants:
    c += good(item, X, Y)print(c)
```
#### по программированию

#### 8 класс

#### Вариант 2

### Задача 1

Андрей перешёл в третий класс и понимал, что каждое *n-ое* число делится на *n*, например, среди первых ста натуральных чисел ровно 50 делится на два. Ему стало интересно, как это работает для стройных чисел. Стройными он называл числа, у которых цифры стоят по росту как на физкультуре. Возможность абсолютного совпадения роста у двух учащихся Андрей отрицал категорически.

#### Входные данные

На вход программы подаётся одно натуральное число  $k$ , не превышающее 1000.

#### Выходные данные

Выведите одно число - количество стройных шестизначных чисел кратных **k**.

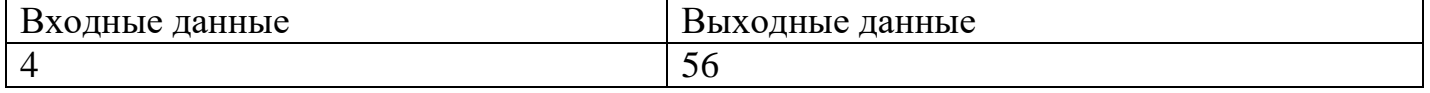

#### Тесты

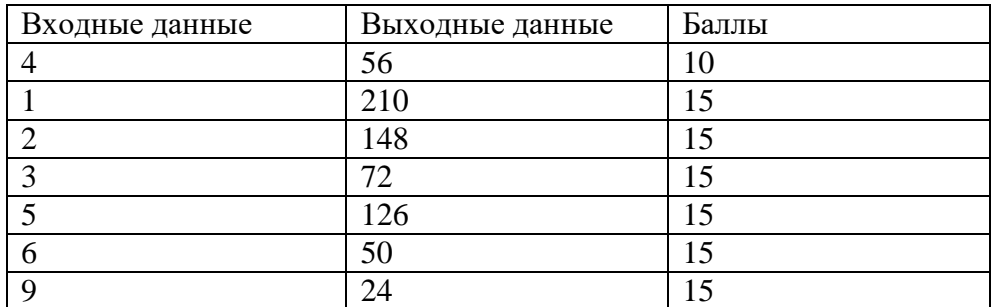

#### Решение 1

```
def gen (n, k, d, last digit, digits left) :
    if digits left == 0:
        return 1 if n \& k == 0 else 0
    n * = dres = 0for dig in range (last digit) :
        res += gen(n + dig, k, d, dig, digits left - 1)
    return res
k = int(input())
```

```
print (gen(0, k, 10, 10, 6))
```

```
def ubiv(a):
    for i in range(1, len(a)):
        if a[i] >= a[i - 1]:
```

```
return False
    return True
k = int(input())res = 0for n in range (100000, 1000000):
    s = str(n)if ubiv(s) and n \text{ } k == 0:
        res += 1print (res)
```
### Залача 2

Восьмиклассник Петя на уроках информатики познакомился с системами счисления по различным основаниям. Решив поупражняться, он написал программу, которая генерирует различные строки символов.

Петя считает, что строка «хорошая», если она может быть записью некоторого числа в 7-й системе счисления и это число кратно 8.

Помогите Пете отобрать «хорошие» строки.

#### Входные данные

Строка символов (длина строки не более 255 символов), содержащая цифры и буквы А-Z.

Гарантируется, что строка содержит хотя бы один символ и не начинается с символа 0.

#### Выходные данные

 $YES$  – если представлена «хорошая» строка

 $NO$  – в противном случае.

Примеры

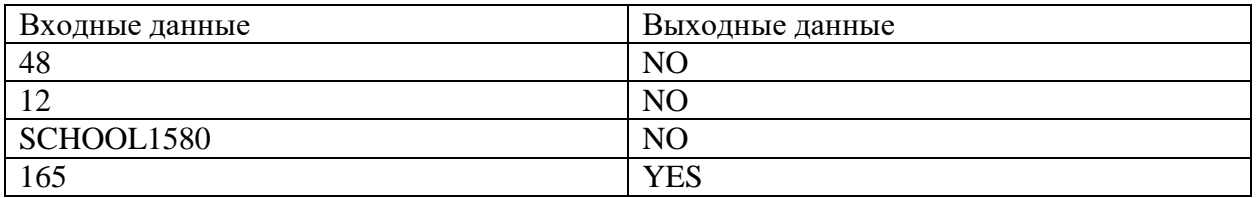

Пояснение к примерам:

48 - числовая запись, но не может использоваться в 7-ой системе счисления;

12 – числовая запись, может использоваться в 7-ой системе счисления, но  $127=9$  – не делится на 8 SCHOOL1580 - не является записью в 7-ой системе счисления

165 – подходит, так как  $1657=1*7^2+6*7+5=96=8*12$ 

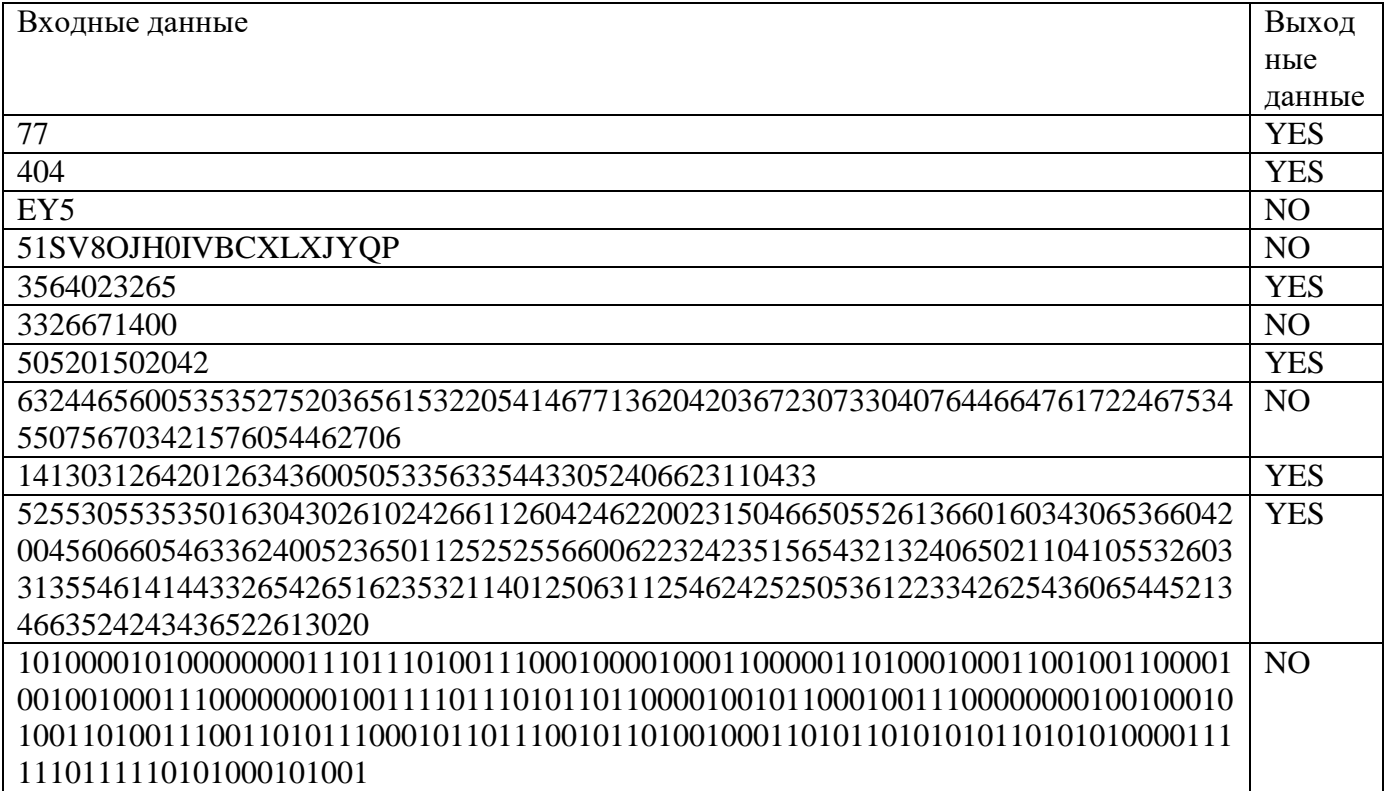

#### Решение

#### **var**

```
 a,aaa: string;
   fl: boolean;
   k1,k2,i,j,code,d : integer;
begin
   readln(aaa); // чтение строки
   d:=length(aaa); //сокращение длины строки на правые пробелы
  while copy(aaa, d, 1) =' ' do d:=d-1;k1:=0; k2:=0; // сумма цифр числа по четным и нечётным разрядам
   fl:=true; // строка может быть 7-й записью
   for i:=1 to d do begin //проверка строки и подсчет суммы цифр
    а:=сору(ааа, i, 1); //очередной символ
    val(a,j,code); // проверка на цифру
     if code =0 then begin
       if j<7 then begin
         if i mod 2 =1 then k1:=k1+j //подсчет суммы цифр в нечетных разрядах
         else k2:=k2+j //подсчет суммы цифр в четных разрядах
       end
     end
     else fl:=false; //не цифра или 7, 8, 9
   end;
   k1:=k1 mod 8; k2:=k2 mod 8; //k1=k2 признак делимости на 8 в 7-й системе счисления 
   if (fl=true) and (k1=k2) then write('YES') //строка "хорошая"
   else write('NO')
end.
```
С телескопа, находящегося на околоземной орбите, передаются данные в виде неотрицательных целых чисел. Для повышения точности передачи к каждым трём битам дописывается бит четности: если сумма цифр трех бит четная, то после них записывается 0, иначе добавляется 1.

Например, телескоп показал число  $141_{10} = 10001101_2 \rightarrow 010100111010_2 = 1338_{10}$ Таким образом, по каналу будет передано число 1338.

Будем считать, что значение передано со спутника некорректно, если четность суммы бит троек в полученном числе не совпадает с соответствующим битом четности.

Например,  $117_{10} = 011 1 010 1_2$ 

после тройки 011 не может быть 1, следовательно, произошла ошибка при передачи данных, следовательно, полученное значение 117 некорректно.

Напишите программу-дешифратор с проверкой корректности передачи.

На вход подается целое неотрицательное число, не превышающее 20000.

На выходе целое число - значение, полученное на телескопе, которое было зашифровано, либо -1, если значение передано некорректно.

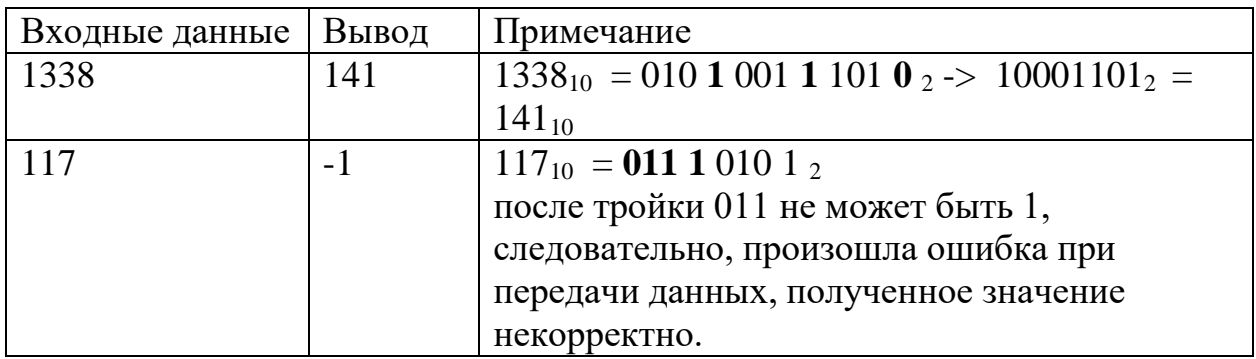

Тесты

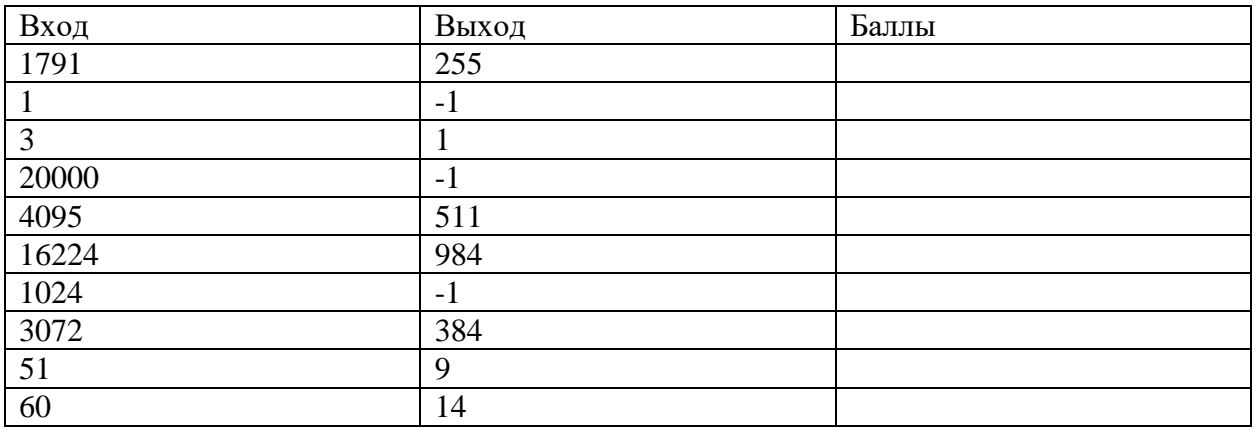

```
def desh(n):
  ans = 0st = 1while n > 0:
```

```
c = n % 16
    if c in [1, 2, 4, 7, 8, 11, 13, 14]:
      ans =-1return ans
    n //= 16
    c = c // 2
    ans += c * stst * = 8return ans
n = int(input())print (desh(n))
```
### Залача 4

Вася и Петя собрали робота, который ездит по комнате, огибая препятствия. К сожалению, они недоделали робота, и он не всегда выполняет задачу. Вася и Петя испытывают робота следующим образом: они ставят задачу и запускают робота. В логах пишется, какой процент от задачи выполнил робот. Как только процент выполнения достигает 100, задача считается выполненной. Известно, что процент выполнения задачи роботом не убывает. Известно так же, что Вася и Петя могут несколько раз прогнать робота по уже выполненной задаче, чтобы убедиться, что все работает правильно. Как только они убеждаются, что робот выполняет задачу, они ставят новую. Определите по логам, сколько задач выполнил робот, если известно, что ни одну задачу он не выполнил с первого раза.

Формат ввода

На вход программе в первой строке подается натуральное число  $N$ , не превышающее 10000 - количество попыток.

Далее в N строках подается по одному натуральному числу  $v_i$  – процент выполнения задачи в попытке номер *i*.

Формат вывода

Вывести одно целое число - сколько задач выполнил робот.

#### Пример

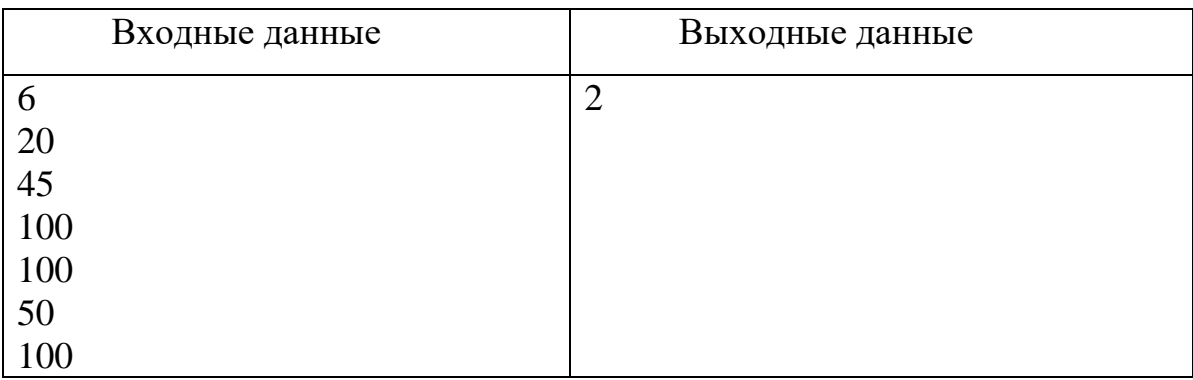

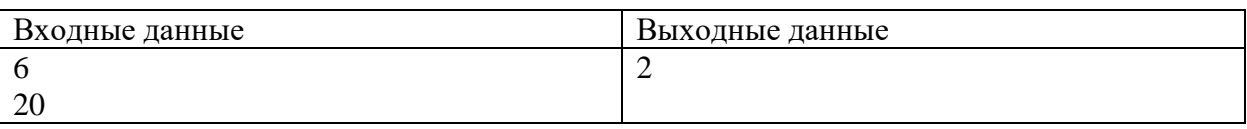

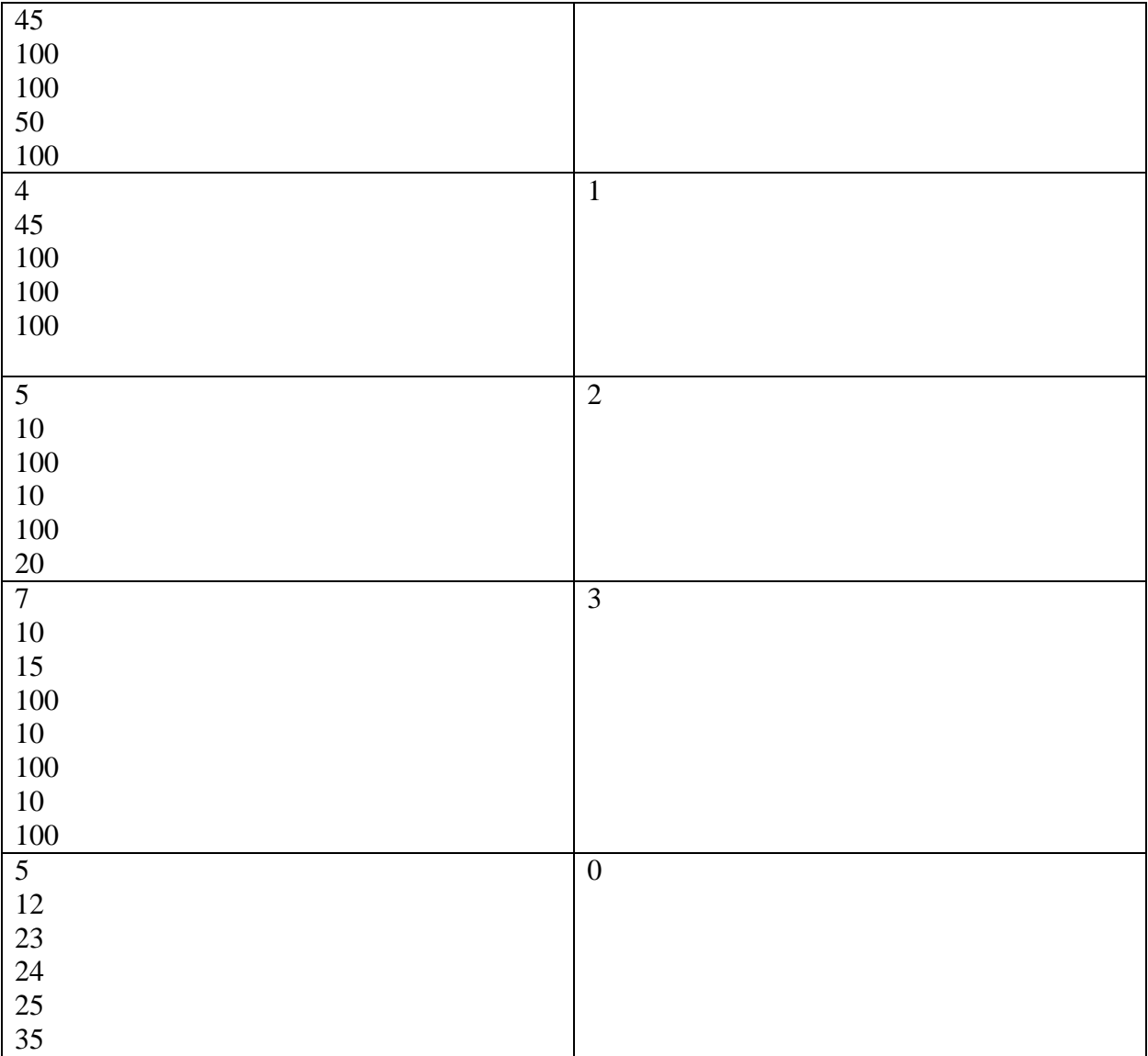

### Решение

```
program pzv1;
```
#### **var**

```
s,i,n:integer;
 x,px:real;
 flag:boolean;
begin
 readln(n);
 s:=0;px:=-1;flag:=false;
 for i:=1 to n do
 begin
    readln(x);
    if x=100 then
    begin
     flag:=true;
    end
```

```
 else
    begin
      if flag and (x<>100) then
       begin
        s:=s+1; flag:=false;
       end; 
    end;
    px:=x;
 end;
 if x = 100 thens:=s+1;writeln(s);
end.
```
# **Задача 5**

В аркадной компьютерной игре звездный истребитель может выполнить одну из пяти команд. Команды игрока компьютеру подаются вместе с блоком посторонней информации. Каждый блок представляет собой набор цифр в шестнадцатеричной системе счисления (0123456789ABCDEF). Команда вычисляется на основе последней цифры пятеричной записи суммы цифр блока:

0: «Огонь».

1: «Быстрее». Скорость истребителя увеличивается вдвое.

2: «Медленнее». Скорость истребителя уменьшается в два раза и округляется в сторону наименьшего целого.

3: «Выше». Истребитель поднимается на следующий эшелон высоты.

4: «Ниже». Истребитель опускается на предыдущий эшелон высоты.

Всего эшелонов пять, и они пронумерованы от **0** до **4**. Истребитель начинает на эшелоне **2.** Начальная скорость истребителя всегда равна **2**. Ограничения максимальной скорости нет. Скорость не может стать меньше **1**. При попытке снизить скорость, когда она равна **1**, скорость остается равна **1**. При попытке подняться выше эшелона **4** или опуститься ниже эшелона **0**, истребитель остается на эшелоне. Определите скорость и высоту истребителя после выполнения n команд.

### *Формат ввода*

В первой строке программе подается на вход число натуральное число *n*, не превышающее *1000.*

Далее в каждой из *n* строк идет команда – набор цифр в шестнадцатеричной системе счисления (*0123456789ABCDEF*), длина команды не превышает *100* знаков.

### *Формат вывода*

Вывести два числа через пробел – скорость истребителя и номер эшелона, на котором он окажется.

# **Примеры**

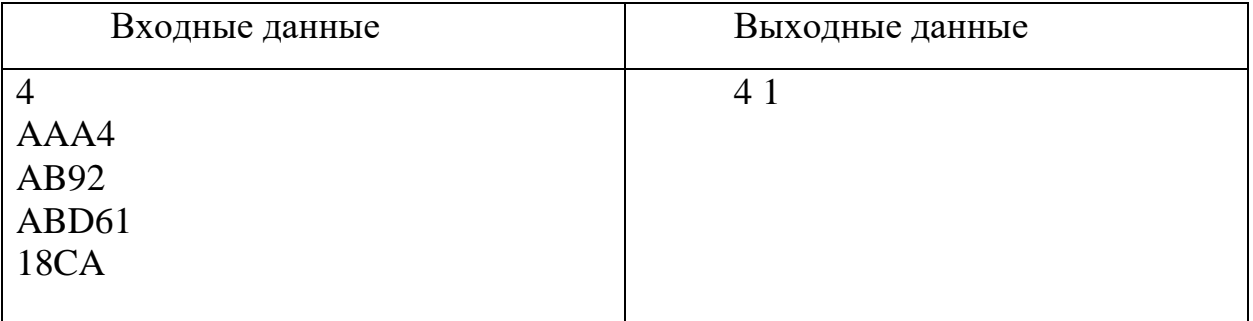

# Тесты

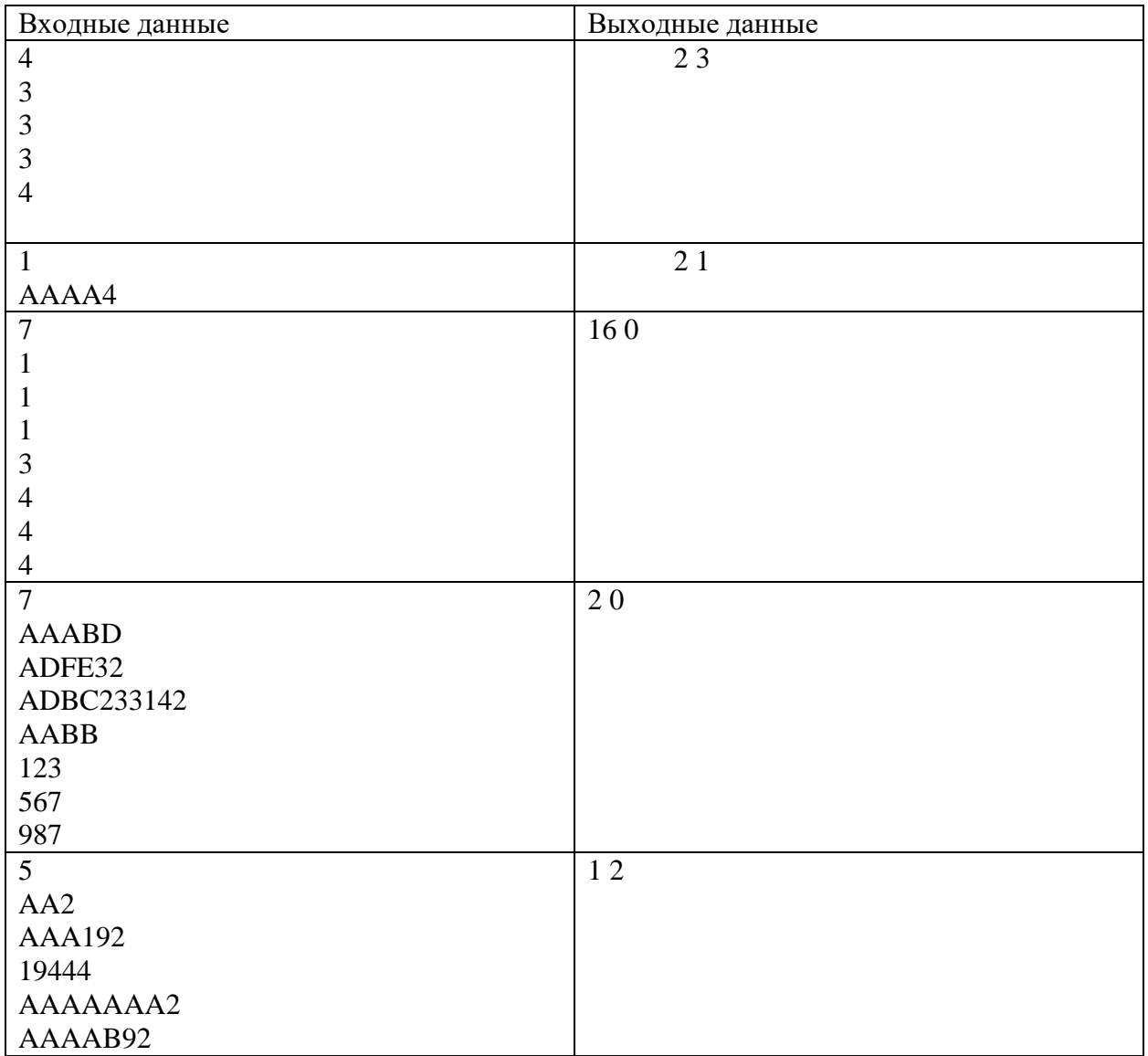

### Решение

#### **begin**

 $k:=0;$ **for** i:=1 **to** length(s) **do**

```
 begin
    k:=k+pos(copy(s,i,1),digits);
   end;
   count:=k;
end;
var
 n,i,e,v:integer; 
 s:string;
begin
 readln(n);
 e: = 2;v := 2;for i:=1 to n do
    begin
      readln(s);
      if (count(s) mod 5) = 1 thenv:=v*2:
      if \text{(count(s) mod } 5) = 2 then
      begin
         v:=v div 2;
         if v=0 then
          v: = 1; end;
      if \left(\text{count}(s) \mod 5\right) = 3 then
      begin
        e: = e+1; if e>4 then
          e: = 4; end;
       if \text{(count(s) mod 5)} = 4 then
      begin
        e: = e-1; if e<0 then
          e: =0; end; 
    end;
   writeln(v, ' ', e);
end.
```
#### **Задача 6**

На нефтеналивном терминале корпорации SovOil загружаются танкеры. Погрузка одного танкера независимо от объема занимает одни сутки. На терминале есть свое нефтехранилище, которое позволяет держать излишки нефти. Зная вместимость танкеров и объемы нефти, ежесуточно поступающие на терминал, определить порядок погрузки танкеров, такой, чтобы ни один танкер не уходил загруженным меньше, чем на половину вместимости. Необходимо вывезти весь объем нефти, поступающий за

время погрузки. Объем нефтехранилища очень большой. Считать, что если за сутки поступает Х нефти, то ее всю успеют погрузить при условии, что хватит вместимости танкера.

### *Формат ввода*

На вход программе в первой строке подается натуральное число *N*, не превышающее 10 – количество танкеров.

Во второй строке подается натуральное число *Y* – сколько тысяч баррелей нефти поступает на терминал в сутки. *Y* не превышает 3000.

Далее в N строках подается по натуральному числу  $m_i$  – вместимость танкера номер i. Вместимость определяется в тысячах баррелей нефти.

### *Формат вывода*

Вывести одно целое число – сколькими способами можно сформировать последовательность погрузки танкеров так, чтобы полностью вывезти объем нефти, загружая каждый танкер как минимум наполовину. Если таких способов нет, вывести  $\theta$ .

# **Пример**

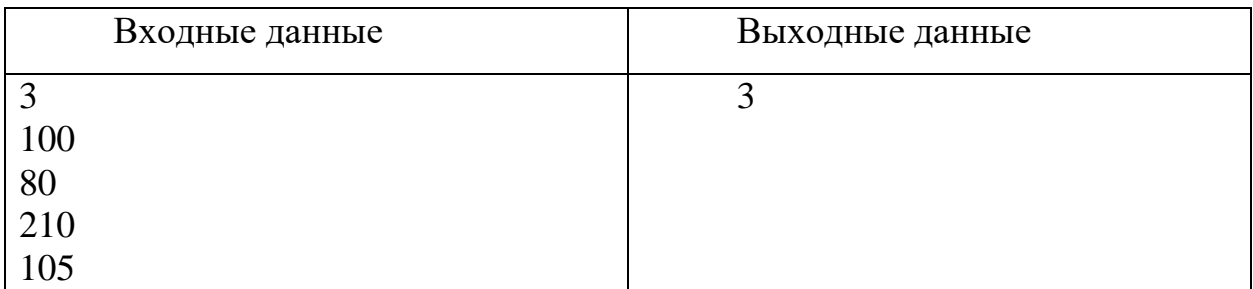

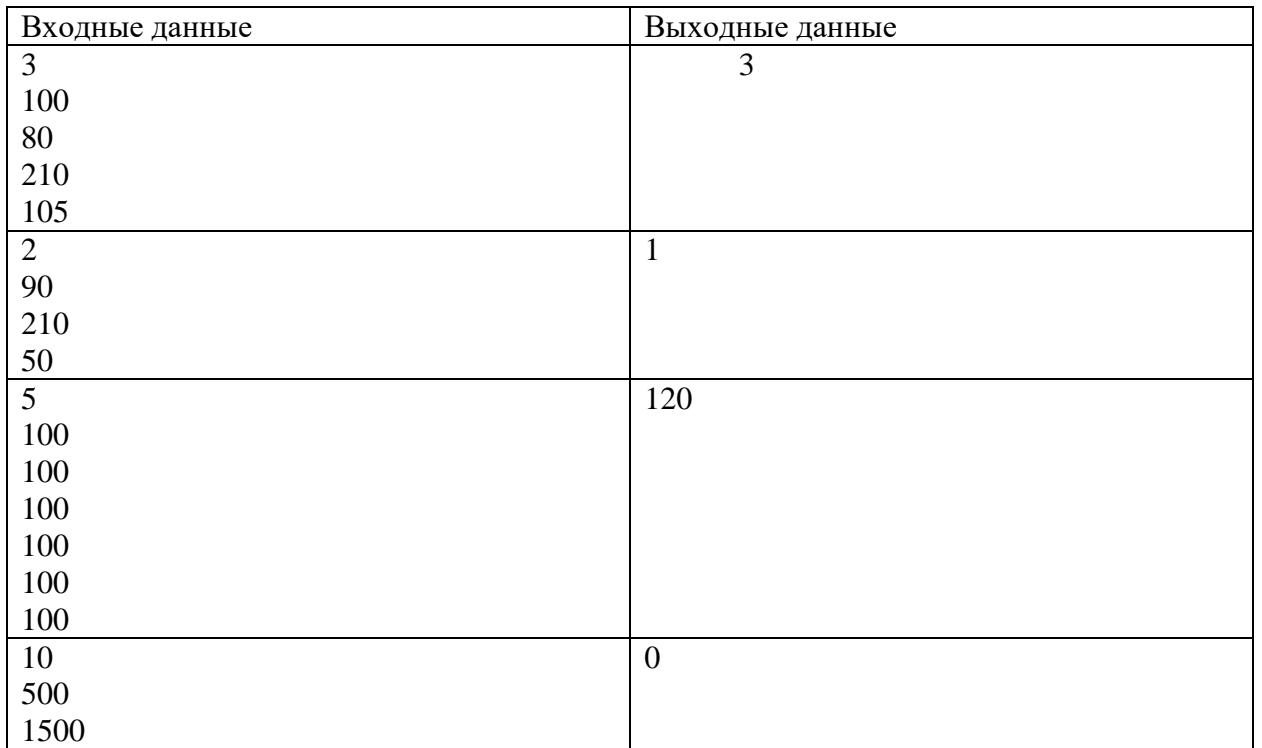

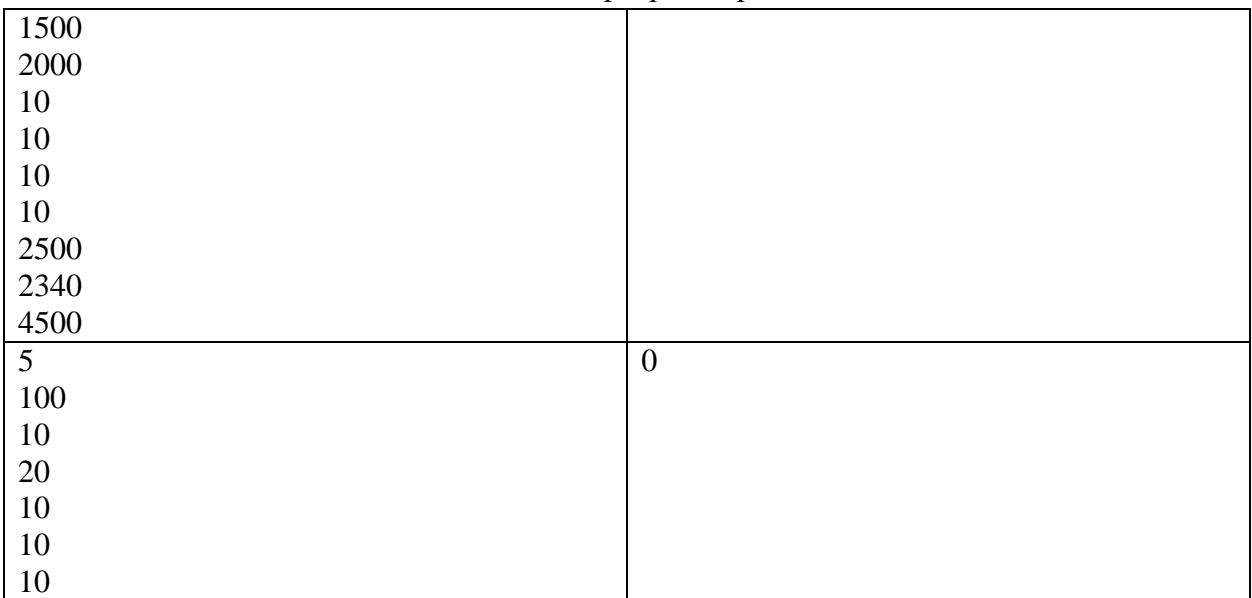

```
import itertools
def good(item, Y):
     i = 0
     flag = 1
     m = 0
    while (flag == 1) and (i < len(item)):
         m+=Y
         if 2*m<item[i]:
            flag = 0 m=max(0,m-item[i]) 
         i+=1
     if m != 0:
        flag = 0 return flag
N = int(input())Y = int(input())loads = []
for i in range(N):
     loads.append(int(input()))
variants = itertools.permutations(loads)
c = 0
for item in variants:
    c += good(item, Y)print(c)
```
# **КРИТЕРИИ ОЦЕНИВАНИЯ ОЛИМПИАДНЫХ ЗАДАНИЙ ОТБОРОЧНОГО ЭТАПА**

Максимальная сумма баллов за выполненные задания варианта – 100.

Распределение баллов по заданиям:

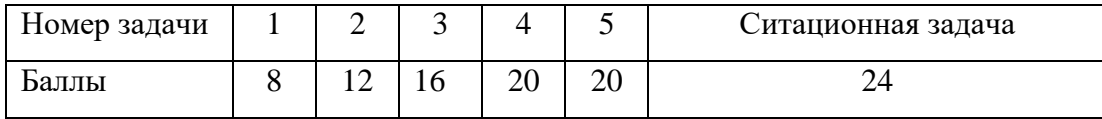